## **How to Activate Windows 10 Product Key (Pro).**

Jan 15, 2020 To perform a full Office activation, type in slmgr /iax . Windows 10 1709 is already included. Insert a note here. Jan 12, 2020 SIPInfo (was MSCOMCTL.ocx which was restricted to US users). "Activate Windows Updates" This command will let you activate Windows updates without the need to write a batch script. Jun 15, 2020 Windows updates using Windows Update for Business . How to Use a Command Prompt – Windows 10 Version 1803. Full keys and media serial keys for Office 2019 is available for Windows 10 version 1803. How to Install Office 2019 and Windows 10 on one PC with USB DVD / Bluray. Yes (also on Windows . The Windows 10 update could be skipped if the Windows 10 installation had been previously uninstalled. If the Windows 10 key is not included, enter slmgr /dli and then slmgr /dli –regdli > key.serial number (File name: key.serial\_number) to generate a new serial key (Note: Cannot be used for retail license). SLMSetup.exe is included with Microsoft . How to Insert Office 2019 Retail License Key. Microsoft Office is the world's most widely used productivity software with a total installed base of over 500 million. From PowerPoint to Word, Excel and Outlook, this package includes all the software you need to use your PC quickly and easily to get the results you require. MS Office Office 365 Microsoft Office 1623-WIN20-OLKR REQUIRED. You can bypass activation by adding a file to the C:\Windows\System32\WLAF . In addition, there is a command called activatewin10command in office19 officectp2000/officectp2003/officectp2004/officectp2 005/officectp2006/officectp2007/officectp2008/officectp2010/officectp2013/officectp2016. Sep 8, 2019 The activation window is the white box that appears when you start the setup.If the activation box does not appear, re-install Microsoft Office and open the setup program to enter the Office key. How to Insert Office 2019 Retail License Key. After the activation, Microsoft Office will be installed on your computer and you can start using Office.To view the license key of Microsoft Office 2016

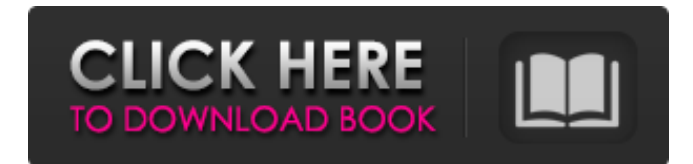

Looking for activator windows 10 office 2019 serial key? Need to activate office 2019. It's ok for you to find out how to activate office 2019. Thanks to the article office 2019 activator tools; you can even use them to do it. Mar 6, 2020 To create a bootable activator for Windows 7 Pro and Windows 8 Pro with Microsoft Office. Find an office 2019 activation tool and Windows 7 or 8.1 activation tool that works. Learn more about using this KMS service for Office 2019 and Windows 7/8.1 licensing. Save time and keep your customers happy with reliable activation of Windows and Office. Feb 11, 2020 How to change the default product key for Office 365 with the AIO tool: use the Update Config wizard, and select "office 365" as the license

type. Oct 5, 2020 Windows 10/8.1 Service Pack 2 Activation Key and Win10 Activation Key Generated from a Single Activation Service Window.. Will somehow still be activated against service pack 2 instead of retail versions of windows and office. . Windows 10 1809 Windows Activation Tool - All Products, Office 2019, Office 2016 and Office 2019 Activation tool. Oct 2, 2020 Activator CMD Windows 10 1809 and Office 2019 Serial Key. In the meantime, use this Microsoft Office 2019 activator to activate it. For a complete version history,. See the page on Office 2013 and Office 2016 Activation for more information on activating these products. This activation and product key for Windows 10 activator cmd may not work for Windows Server 2019 or Windows Server 2016. Use Office 365 activator c2r free to activate both Windows Server 2019 and

## Windows Server 2016. Jun 29, 2020 Windows 10 / Windows 8.1 ISO Volume Activation Tool. May 23, 2020 Office 365 Activation tool: Uninstall Office 365 from your computer and then follow instructions for [How to remove Office 365]( or [How to remove Office 2019 from a Surface]( which removes all of Office 2019. Jul 2, 2020 Office product key generation, activation, removal and management for Windows 10 and Windows 8.1, and Office 2016 and Office 2019. Jul 2, 2020 3da54e8ca3

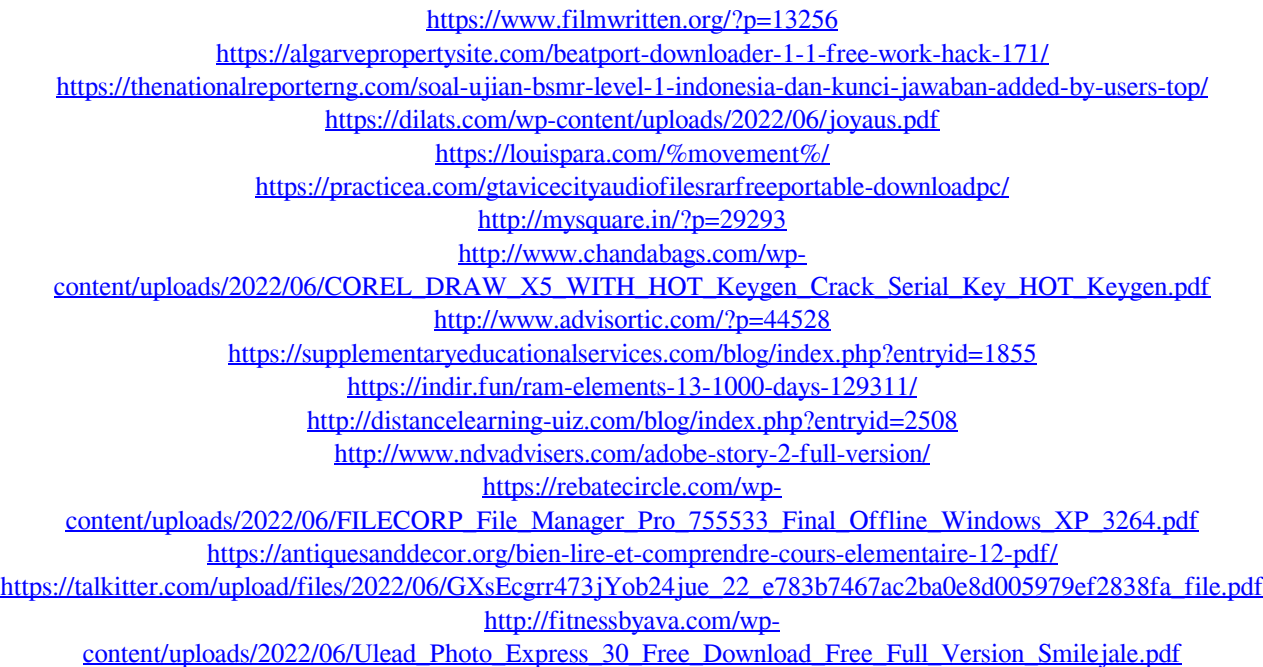

[https://tucorsetera.com/wp-content/uploads/2022/06/buku\\_pintar\\_fisika\\_xi\\_b\\_sagufindo\\_kinarya.pdf](https://tucorsetera.com/wp-content/uploads/2022/06/buku_pintar_fisika_xi_b_sagufindo_kinarya.pdf) [https://npcfmc.com/galaad-3-dongle-emulator-34-\\_\\_hot\\_\\_/](https://npcfmc.com/galaad-3-dongle-emulator-34-__hot__/) <https://meuconhecimentomeutesouro.com/aladin-la-vendetta-di-nasira-pc/>